## . , .

## :

## 1. (1).

## 2.

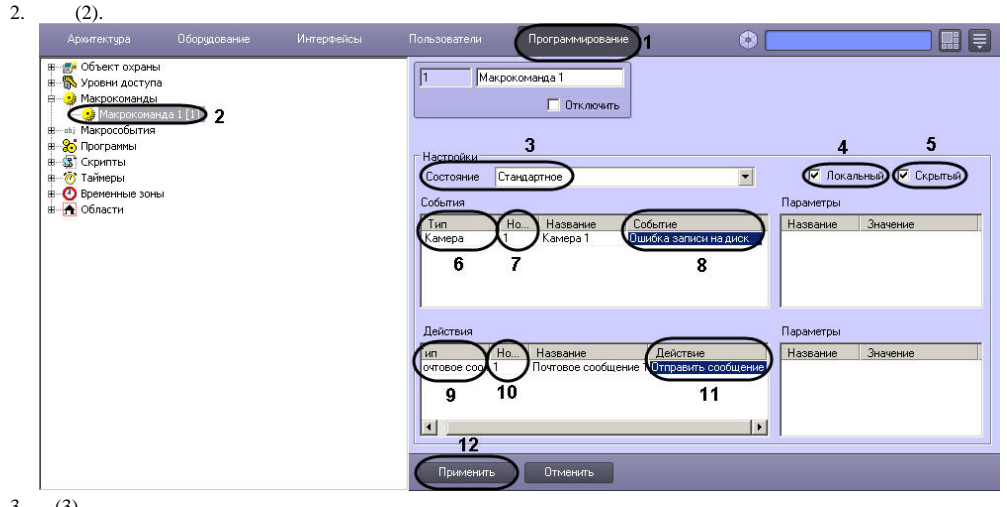

3. 4. (3).

5.  $(4).$  $, \qquad$ ,  $(5)$ .

6. , (6).

7. , (7).

8. , (8).

9. (9).

10. , (10).

11. 12. (11). (12).